PDFJ::Text=HASH(0x8a1e7fc)

・サーバ・[ネットワーク監視環](http://nona.to/fswiki/wiki.cgi?page=%A5%CD%A5%C3%A5%C8%A5%EF%A1%BC%A5%AF%B4%C6%BB%EB)境を選択するための資料

RRDTool ?

PDFJ::Text=HASH(0x870be7c)

vmstat/iostat

zabbix

mrtg

2.12.1 <http://oss.oetiker.ch/mrtg/>  $http://www.mrtg.jp/$ 

[HTTP](http://nona.to/fswiki/wiki.cgi?page=HTTP)/SMTP

・障害時と回復時に[メール](http://nona.to/fswiki/wiki.cgi?page=%A5%E1%A1%BC%A5%EB)通知できる ThreshDir ThreshProgI ThreshMinI ThreshMaxI

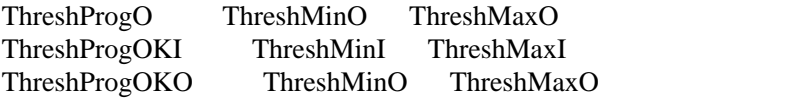

 $3$ 

ThreshDir

**SmokePing** 

・[メール](http://nona.to/fswiki/wiki.cgi?page=%A5%E1%A1%BC%A5%EB)通知あり

<http://oss.oetiker.ch/smokeping/>

ping, [HTTP](http://nona.to/fswiki/wiki.cgi?page=HTTP), SMTP, DNS, ssh, [LDAP](http://nona.to/fswiki/wiki.cgi?page=LDAP)

cacti

<http://www.cacti.net/> @IT [cacti](http://nona.to/fswiki/wiki.cgi?page=cacti) [http://www.stackasterisk.jp/tech/systemManagement/snmp05\\_01.jsp](http://www.stackasterisk.jp/tech/systemManagement/snmp05_01.jsp) RRDTool php+[MySQL+](http://nona.to/fswiki/wiki.cgi?page=MySQL)RRDTool

web GUI

・[メール](http://nona.to/fswiki/wiki.cgi?page=%A5%E1%A1%BC%A5%EB)通知機能なし

nagios

<http://www.nagios.org/> Nagios Web  $\qquad$   $\qquad$  T <http://www.atmarkit.co.jp/fnetwork/tokusyuu/22tool/02.html> Nagios ICMP **@IT** <http://www.atmarkit.co.jp/fnetwork/rensai/netman06/netman01.html> Nagios ITpro <http://itpro.nikkeibp.co.jp/article/COLUMN/20070410/267919/>

ping, [HTTP](http://nona.to/fswiki/wiki.cgi?page=HTTP), SMTP, DNS,

hinemos

・[メール](http://nona.to/fswiki/wiki.cgi?page=%A5%E1%A1%BC%A5%EB)通知あり

<http://www.nttdata.co.jp/services/hinemos/> [LDAP](http://nona.to/fswiki/wiki.cgi?page=LDAP) / [PostgreSQL](http://nona.to/fswiki/wiki.cgi?page=PostgreSQL) / JBoss

ping, DNS, [HTTP](http://nona.to/fswiki/wiki.cgi?page=HTTP), SMTP GUI

**BigBrother** 

<http://www.bb4.org/>

・<del>・商品のプログラム</del>

・[メール](http://nona.to/fswiki/wiki.cgi?page=%A5%E1%A1%BC%A5%EB)通知機能あり

OpenNMS

・[メール](http://nona.to/fswiki/wiki.cgi?page=%A5%E1%A1%BC%A5%EB)通知あり

<http://www.opennms.org/> OpenNMS (@IT ) <http://www.itmedia.co.jp/enterprise/articles/0508/30/news009.html> ICMP/ SMTP/ SNMP/ TCP/ DNS/ [HTTP/ HTTPS](http://nona.to/fswiki/wiki.cgi?page=HTTP)/ [Notes](http://nona.to/fswiki/wiki.cgi?page=Notes)

## RRDTool

[snmpt](http://nona.to/fswiki/wiki.cgi?page=snmp)rap XML

・[メール](http://nona.to/fswiki/wiki.cgi?page=%A5%E1%A1%BC%A5%EB)通知機能なし

zabbix

**OpenPegasus** 

Solar Winds Orion

NimSoft Nimbus

**SiteScope** 

JP1

OpenView

tivoli

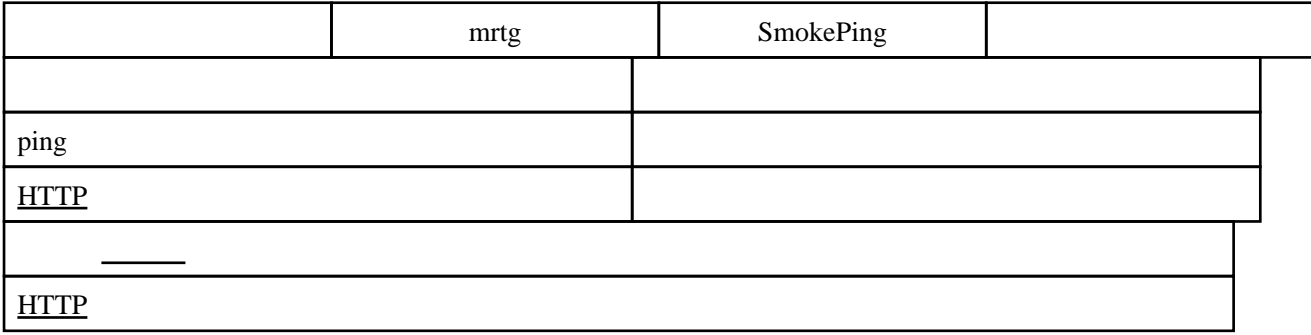

## **Bit Torrent**

<http://www.youhavedownloaded.com/>